# **Willkommen!**

Schön, dass Du Dir dieses Ebook heruntergeladen hast. In diesem PDF erfährst Du, wie Du Deine Projekte im Internet zu Geld machen kannst. Durch meine Tätigkeit im Online-Marketing habe ich mit der Zeit einiges an Erfahrung und Wissen sammeln können, was das Geld verdienen mit eigenen Websites anbelangt. Und da ich der Überzeugung bin, dass alles ein Geben und Nehmen ist, möchte ich nun allen etwas geben. Übrigens: Wusstet ihr, dass ich kein Freund langer Vorworte bin? Also: Nichts wie ran an den Speck!

*Yannick Eckl*

# **Inhaltsverzeichnis**

#### 1. - **K ontextsensitiveWerbemittel**

- 1.1 Anbieter für kontextsensitive Werbung
	- $1.1.1 -$ Adsense
	- 1.1.2 Contaxe
	- 1.1.3 Ebay Relevance Ads
	- 1.1.4 Ecato
- 1.1.5– Kontextsensitive Werbung insgesamt

#### 2. - **A ffiliateMarketing**

- 2.1 Was ist Affiliate Marketing?
	- 2.2 Anbieter für Affiliate Marketing
	- $2.2.1 Z$ anox
	- $2.2.2 Affili.net$
	- 2.2.3 Adbutler
- 2.3 Affiliate Marketing insgesamt

#### 3. - **P aid Blogging**

- 3.1 Was ist Paid Blogging?
- 3.2 Anbieterliste für Paid Blogging
	- 3.2.1 Trigami
	- $3.2.2 B$ logpay
	- 3.2.3 Hallimash
- 3.3 Paid Blogging insgesamt

#### 4. - **L inkvermietung**

- 4.1 Was ist Linkvermietung?
	- 4.1.1 Linklift und Teliad
- 4.2 Linkvermietung insgesamt

5. **- DirekteVermarktung von Werbeplätzen**

- 6. - **G eld verdienenmit einem"eigenenShop" im Internet**
- 7. **- Schlusswort**

## **KontextsensitiveWerbemittel**

Kontextsensitiv bedeutet, dass sich die Werbung an den Inhalt anpasst. Wenn man z.b. eine Seite zu dem Thema Free-SMS hat, wird auch entsprechende Werbung angezeigt. Das hat zur Folge, dass wesentlich öfters geklickt wird, als wenn die Werbung nicht passen würde. Auch für die Merchants sind solche Werbesysteme von Vorteil, da sie so perfekt Werbung für die passende Zielgruppe schalten können. Bei allen folgenden Anbietern wird pro Klick bezahlt, wie es für solche Werbung auch üblich ist. Die Vergütung pro Klick kann dabei von Thema zu Thema sehr schwanken. Die Handhabung der Werbung ist denkbar einfach; man bastelt sich seine Banner online so zurecht, damit sie farblich perfekt zur Website passen. Dann bekommt man einen Code, den man einfach in die Website integriert.

#### **1. Anbieter für kontextsensitiveWerbung:**

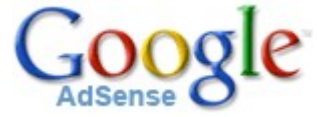

**1.1.1**- Der König unter den Anbietern für solche Werbung ist ohne Zweifel **Google Adsense**. Google Adsense hat mehr Merchants, als irgendeine andere Plattform, wodurch die Kontextsensitivität hier am allerhöchsten ist. Das bedeutet guten Umsatz für den Webmaster! Ausgezahlt wird bei Google Adsense ab 100\$/Monat. Mit einer guten Homepage sollte man das schaffen. Auch interessant sind die Google Empfehlungen; so kann man für verschiedene Services werben und bekommt pro User, der sich dafür anmeldet, eine Provision. Mehr zu diesem Provisionssystem unter dem Punkt "Affiliate Marketing".

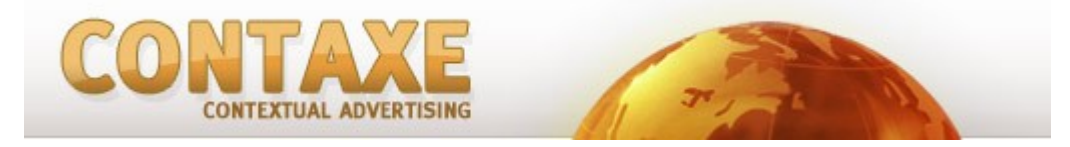

**1.1.2- Contaxe**ist eine noch sehr junge Plattform. Trotzdem ist sie nach Adsense meiner Meinung nach die beste Alternative, wenn es um kontextsensitive Werbung geht. Auch, wenn Contaxe auf blogschrott.net sehr schlecht performt hat, kann man mit anderen Seiten und anderen Themen solide Ergebnisse erzielen; ein paar Webmaster, die hier mitlesen, können das sicher bestätigen. Das Problem, was Contaxe zur Zeit noch (!) hat, sind die wenigen Merchants. Jedoch wird sich das positiv entwickeln, wenn ich Gesprächen mit dem Gründer glauben kann.

**1.1.3-** Auch Ebay bietet mit **Ebay RelevanceAds** ein Partnerprogramm mit kontextsensitiver Werbung. In diesem Fall wird natürlich für Produkte geworben, die auf Ebay versteigert werden. Die Bezahlung pro Klick ist auch hier gegeben; die Kontextsensitivität funktioniert auch, wenn man mit dem Thema nicht zu sehr in die

Nische geht. Ebay würde ich jedem raten, der öfters mal über diverse Produkte bloggt. Egal, ob Elektronik, Entertainment, CDs - alles, was in diese Richtung geht, eignet sich sehr dafür und läuft dann meistens besser als z.b. Google Adsense. Hier wird das System von Ebay einmal in Form einer Grafik erklärt:

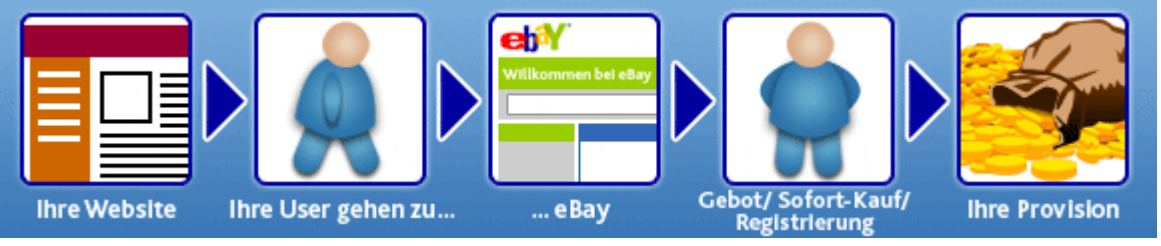

**1.1.4-** Mit **Ecato**, einem Anbieter aus Berlin, ist es ebenfalls möglich, zum Inhalt passende Produktwerbung zu schalten, die ebenfalls pro Klick vergütet wird. Wie für Ebay gilt auch für Ecato; bestimmte Themen, wie z.b. Computer und Hardware, laufen gut. Geht man in die Nischen, reichen die Merchants noch nicht aus.

**1.1.5- Insgesamt:**Kontextsensitive Werbung ist vor allem eins: Einfach! Auch, wenn man hier und da ein paar Sachen optimieren kann, ist es für jeden Anfänger zu schaffen, vernünftige Ads zu erstellen und diese einzubinden. Der Verdienst kann bei leichten Modifizierungen sehr gut, wenn auch nicht fantastisch sein. Mit dem nächsten Part dieses Artikels, Affiliate Marketing, lässt sich oft sehr viel mehr verdienen, als mit Google Adsense&Co!

## **2.- AffiliateMarketing**

**2.1- Pay Per Click:** Eine für das Affiliate-Marketing eher untypische Variante ist das PPC-Verfahren, bei welchem man pro Klick einen festen Betrag bekommt. **Pay Per Lead:** Ein Lead kommt zu stande, wenn man einem Service einen weiteren User beschert. Wenn ich zum Beispiel einen Beitrag zu Clipfish schreiben und deren Partnerprogramm auf PPL Basis einsetzen würde, würde ich pro geworbenen User x€ bekommen (Provision).

**Pay Per Sale:**Bei einem Pay Per Sale-Programm bekommt man meist einen festen Prozentsatz von einem Produkt, was ein User über die geschaltete Werbung gekauft hat. Amazon ist mit seinem Partnerprogramm wohl der Marktführer in dem Gebiet.

**Lifetime-Provision:** Auch kann man sich durch manche Partnerprogramme ein lebenslanges Einkommen generieren, wenn der User immer neue Ware kauft, oder einen Service in Anspruch nimmt.

#### **2. - Anbieter für AffiliateMarketing (Partnerprogramme):**

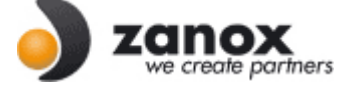

**2.2.1-** Spitzenreiter im Affiliate Marketing dürfte wohl **Zanox** sein. Hier gibt es einfach die meisten Partnerprogramme; jedenfalls kenne ich für den deutschsprachigen Raum keine Plattform, die so gut ist, wie Zanox, ist einfach so! Restlos überzeugt hat mich Zanox, als sie das Feature "Look@Landingpages" integriert haben. Zwar habe ich selber es noch nicht getestet, wurde aber auf Seofm darüber aufmerksam. Und wenn die es klasse finden, muss es etwas taugen!

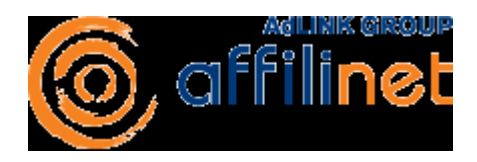

**2.2.2-** Affili.net ist für mich die eindeutige Nr. 2, wenn es um Partnerprogramme geht. Viele Programme, die man auf Zanox findet, sind auch hier vorhanden. Ein Feature wie "Look@Landingpages" gibt es hier zwar nicht, jedoch kann ich es insgesamt auch jedem empfehlen, der eine gute Plattform sucht, um loszulegen. Die Auszahlungen kommen, wie auch bei Zanox, immer pünktlich an. Lediglich, wenn der Umsatz sprunghaft steigt, wird dieser manuell überprüft, bevor die Zahlungen freigegeben werden.

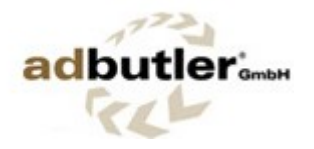

**2.2.3-** Eine kleine aber feine Plattform ist **Adbutler**, die ihren Sitz nur ein paar Kilometer von meinem Zuhause haben. Mit Adbutler sammelte ich meine ersten Erfahrungen, was das Affiliate Marketing angeht. Zwar ist die Auswahl an Partnerprogrammen dort etwas mager, jedoch gibt es hier und da mal eine nette Kampagne, wo man bisschen was mit anfangen kann.

**2.3- Insgesamt:**Affiliate Marketing ist etwas für Tüftler. Hier muss man viel ausprobieren und analysieren, damit man guten Umsatz macht. Dafür kann man damit unter Umständen mehr Geld machen, als mit den kontextsensitiven Werbeeinblendungen.

## **3.- Paid Blogging**

**3.**- Paid Blogging erfreut sich unter den Bloggern meist größter Beliebtheit! Bei einem solchen Auftrag hat man die Aufgabe, einen Service im Internet vorzustellen, zu testen und zu bewerten. Man genießt immer die redaktionelle Freiheit und darf den

bezahlten Artikel auch als solchen kennzeichnen. Die Plattform Nr.1, die ich gleich vorstellen werde, Trigami, gerat nach einem Page Rank Update etwas in Verruf, da viele Trigamiblogger heruntergestuft wurden. Seitdem versehen viele Blogger die Links innerhalb einer solchen Rezension mit "Nofollow". Stellvertretend für alle Services hier einmal das Schema von Trigami. Es lässt sich auch auf alle anderen Plattformen übertragen:

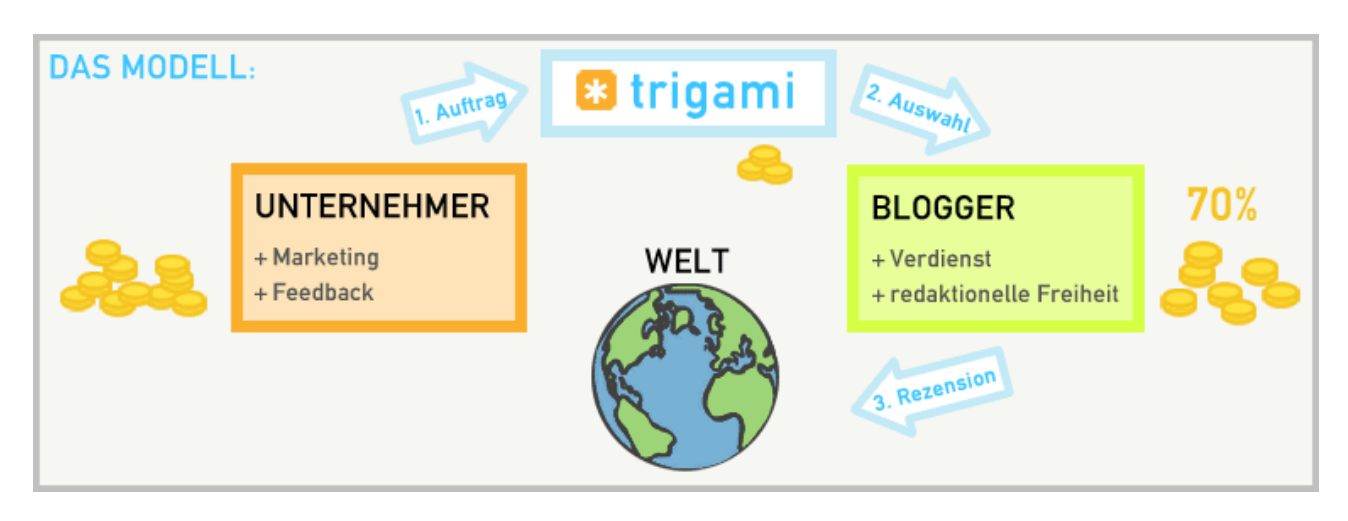

#### **3.- AnbieterlistePaid Blogging:**

**3.2.1**- Wie oben gesagt ist **Trigami** die Nummer 1, wenn es ums Paid Blogging geht. Auf keiner anderen deutschen Plattformen gibt es soviele Merchants, die solch lukrative Aufträge bieten! Bei großen Blogs gibt es für eine Rezension nicht selten 100€. Wenn man das umrechnet, ist das ein guter Stundenlohn. Doch auch für kleinere Blogs kann sich Trigami unter Umständen lohnen.

**3.2.2**- Nr. 2 ist **Blogpay**. Blogpay eignet sich eher für kleinere Blogs, da die meisten Merchants auf Blogpay kein so großes Budget haben, wie die von Trigami. Doch wenn man sich die aktuellen Entwicklungen ansieht, erkennt man, dass Blogpay in Zukunft mehr bieten wird, als nur Paid Blogging. Z.b. die kleinen Blog-Buttons sind ein Zeichen dafür, dass man sich nicht nur auf bezahlte Artikel spezialisieren möchte.

**3.2.3- Hallimash** ist zumindest mir noch gänzlich unbekannt. Soviele Merchants können dort noch nicht sein, ansonsten wäre ich wohl schon öfters über eine Rezension gestolpert. Nach den anfänglich ruhigen Wochen gabs nur hier und da mal einen Artikel. Bin gespannt, wie sich das weiterentwickelt.

**3.3- Insgesamt:** Paid Blogging ist eine gute Sache. Leute wie ich schauen sich sowieso tagtäglich neue Plattformen an und bloggen nicht selten darüber. Wenn man dann noch Geld dafür bekommt, ist es eine nette Sache, wie ich finde.

## **4.- Linkvermietung**

**4.1**- Bei der Linkvermietung vermietet man Links an Webmaster bzw. SEOs, die ihre eigenen Projekte damit pushen wollen. Nach den letzten PR Updates wurde nochmals deutlich, dass Google das überhaupt nicht mag, weshalb viele Blogs im PR gefallen sind. Es ist ein Gang auf der Rasierklinge; ich gehe das Risiko zur Zeit noch ein, da es noch keine negativen Veränderungen gab, was das Ranking bei Google betrifft. Hier findet hier nun die Plattformen, über welche ihr Links vermieten könnt: **4.2**– **Linklift** und **Teliad** sind die zwei Marktführer in Deutschland. Man gibt der eigenen Website ein Profil, welches allgemeine Daten wie den Page Rank, die Besucherzahlen und die genaue Platzierung der Links enthält und hofft, dass der Linkplatz für irgendwen relevant ist.

Besser ist es finde ich, wenn man seine **Links direktund ohneMittelsmann** vermietet. So schmälert man das Risiko, dass es bei Google auffliegt, da man z.b. bei LinkLift einen speziellen Code einbinden muss, der von Google schnell erkannt wird. Insgesamt: Für diese Methode muss man schon in gewisser Weise ein Zocker sein! Man wird sehen, wie lange Google es noch duldet.

## **5.- DirekteVermarktung von Werbeplätzen**

**5.1**- Meine Lieblingsdisziplin ist bei Blogs die direkte Vermarktung von Werbeplätzen. Es ist einfach die beste Variante, die es gibt! Für eine monatliche Pauschale baut man den Banner einer Firma ein und hat dann keine Schwierigkeiten mit sinkenden Einnahmen, schlechten Klickraten etc. Hat der Sponsor kein Interesse mehr, lässt man es nach dem bezahlten Monat einfach auslaufen. Meine Idee, eine

Plattform für die Akquise von solchen Werbeplätzen aufzubauen, besteht immer noch und wird eventuell irgendwann mal umgesetzt.

## **6.- Geld verdienenmit demeigenenShop**

Viele Leute möchten auch mit einem eigenen Shop Geld verdienen. Doch die wenigsten werden wohl Lust haben, eigene Waren zu verkaufen – dafür gibt es aber bereits Plattformen wie die Astores von Amazon, oder auch die Marktplätze von Ecato. Diese Shops lassen sich in der Regel leicht modifizieren, wobei hier und da HTML und CSS Kentnisse von Nöten sind!

### **7.- Schlusswort**

Ich hoffe, dass ich Euch mit diesem PDF etwas helfen konnte – es ist natürlich keine Übersicht über alle Plattformen und Möglichkeiten. Es gibt immer etwas, was man noch nicht kennt; das würde den Rahmen sprengen. Wenn Ihr auch in Zukunft immer mal wieder etwas über das Thema lesen wollt, schaut doch mal auf meinem Blog vorbei:

### Blogschrott.net